# Last time

Processes and Users

DAC

Today

**MAC** 

### DAC

### Discretionary access control

#### Organizing principle:

Files and directories have owners who have the discretion to say who gets to access them.

#### Major implementations:

Unix permissions Access control lists (ACLs)

 $3/25$ 

This image shows a Windows dialog for editing an access control list (ACL). In this scheme, an owner can write more complex security policies than the cross product of (owner, group, others)  $\times$ (read, write, execute). Instead, the owner can specify a list of arbitrary size, granting or denying permission for any user, group or combination thereof to perform operations on an OS object like a file. ACLs are a very flexible mechanism for representing permissions, but the downside of giving people a lot of flexibility is that they might use it! It's easy to create an ACL so complex that you don't understand it. ACLs are necessary in some circumstances — e.g., centralized file servers that are accessed by thousands of employees from different departments. For a lot of circumstances, however, simple is better.

# Recall: Superuser

### a.k.a., **root** user

- $\bullet$  UID 0
- can change file owner, chmod other users' files
- second-level objective for many attacks

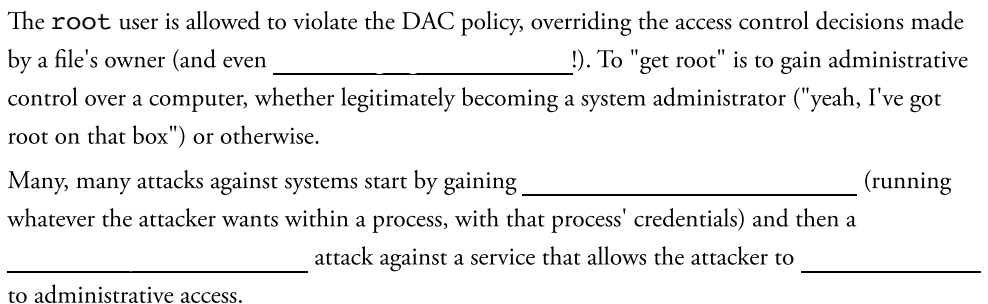

## Root-only programs

- lots of tools require root privilege:
	- $\circ$  filesystem management
	- package managers
	- o service management
	- $\circ$  often via sudo(8)

 $\mathcal{L}_{\mathcal{A}}$ 

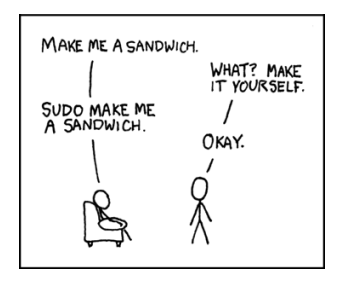

Exercise: Consider how a user who can control all software installation on a computer could violate another user's security policy

5 / 25

We don't want just any user being able to, e.g., control a mounted filesystem or install a package. Why not?

For all of these examples, being in control of such a subsystem would allow a user to be able to

## Root-only programs

- some programs require root privilege
- some programs must be runnable by anyone
- some are both!
- e.g., ping(8), even intel\_backlight(1)!

\$ ls -l `which intel\_backlight` -r-sr-xr-x 1 root wheel 16K Feb 26 17:03 /usr/local/bin/intel\_bac

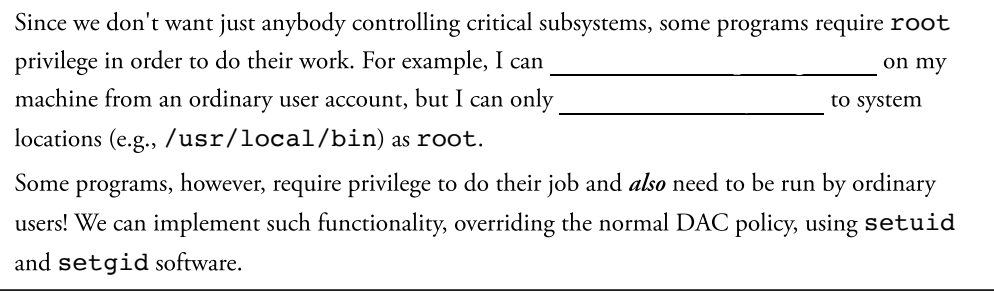

# setuid/setgid programs

setuid: set effective UID to file owner's UID on run setgid: set effective GID to file group's GID on run

#### Can query real or effective UID/GID:

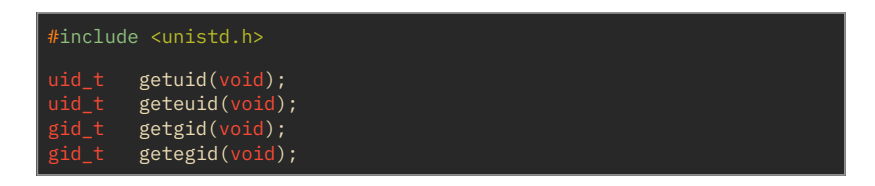

7 / 25

Example: [getuid.c](http://localhost:7420/lecture/8/getuid.c)

### **DAC**

#### Organizing principle:

Files and directories have owners who have the discretion to say who gets to access them.

#### Major implementations:

Unix permissions Access control lists (ACLs)

8 / 25

So... how about that other implementation, ACLs?

## ACLs: access control lists

(the other way of doing discretionary access control)

- explicit list of users, groups
- independent permissions for each
- useful for complex authorization on multi user shared systems\* implemented in NFSv4, POSIX 1e, Windows/SMB...

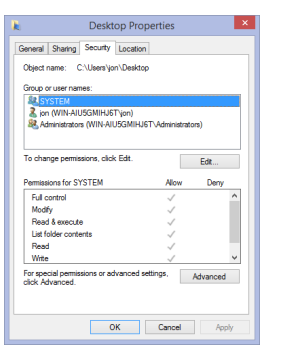

9 / 25

ACLs are useful, but it's also very easy to write an ACL that you yourself don't understand! Just look at some of the literature around trying to make ACLs understandable by users:

Intentional access management: making access control usable for end-users Cao and Iverson, SOUPS '06: Proceedings of the second symposium on Usable privacy and security, July 2006. DOI: <https://doi.org/10.1145/1143120.1143124>

Relating declarative semantics and usability in access control Krishnan, Tripunitara, Chik and Bergstrom, SOUPS '12: Proceedings of the Eighth Symposium on Usable Privacy and Security, July 2012. DOI: <https://doi.org/10.1145/2335356.2335375>

The poor usability of OpenLDAP Access Control Lists, Chen, Punchhi and Tripunitara, IET Information Security 17(1), January 2023. DOI: <https://doi.org/10.1049/ise2.12079>

If people can publish "how to make ACLs usable" over three decades... maybe there's a problem with ACLs.

## MAC: mandatory access control

### Organizing principle:

System administrators can impose access control policies that file owners cannot control or circumvent.

If users can't be trusted... which happens a lot!

### History

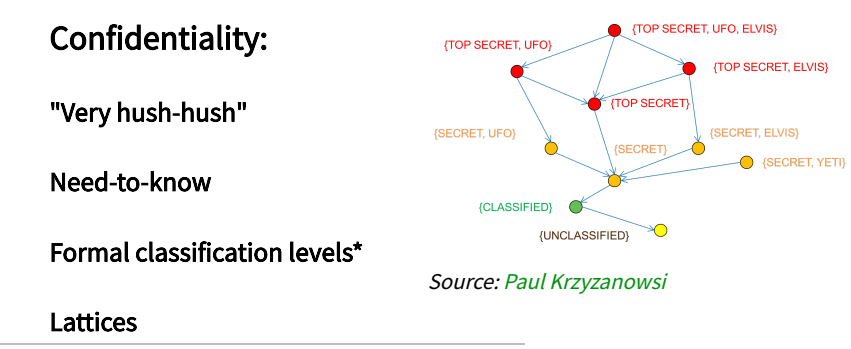

\* See, e.g., the Government of Canada's [Levels of](https://www.tpsgc-pwgsc.gc.ca/esc-src/protection-safeguarding/niveaux-levels-eng.html) security † See, e.g., the declassified NSA document [Examples of](https://www.nsa.gov/Portals/70/documents/news-features/declassified-documents/cryptologic-quarterly/Examples_of_Lattices.pdf) Lattices

12 / 25

As soon as you start to deal in any quantity of confidential information, it becomes important to describe just how come information is relative to other information. The phrases "loose lips sink ships" and "it's all very hush-hush" both imply that some information ought to be confidential, but one implies a general disposition towards confidentiality, whereas the other implies that something specific and special requires particular care.

Loose definitions of confidentiality can be described with informal but still well-understood terminology such as "need to know". This approach to maintaining confidentiality is useful, but the human judgement involved is still insufficient for making *automated* decisions about who should be able to access information.

Large, complex organizations that need to specify clear rules for accessing information traditionally, the military and intelligence services — have created formal classification levels that allow rules to be applied very clearly and definitively, with little judgment required: "is this person cleared to view information with this classification marking?"

Lattices make things even more complex, as they add an system of code words.

# The Anderson Report\*†

#### Trusted computing base

#### Reference monitor

Policy vs mechanism

#### So what policies should be enforced?

\* No relation!

† Anderson, "Computer Security [Technology](https://csrc.nist.gov/csrc/media/publications/conference-paper/1998/10/08/proceedings-of-the-21st-nissc-1998/documents/early-cs-papers/ande72.pdf) Planning Study", Tech. Rep. ESD-TR-73-51, Vol. II, US Air Force, 1972. <sup>15</sup> / <sup>25</sup>

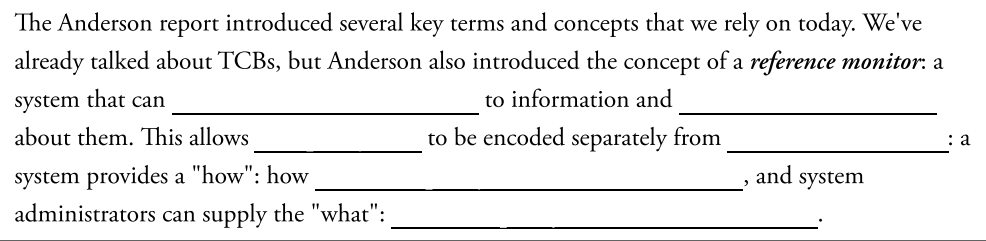

# Multi-level security (MLS)

One computer

Many labels

Who can do what to what? It depends!

Who can be trusted to specify access control policy?

MAC answer: System administrators can impose access control policies that file owners cannot control or circumvent.

### Bell–LaPadula

#### No read up (confidentiality)

#### No write down (the \*-property)

#### Administrative burden and high-water marks

Reference: Bell and LaPadula, "Secure Computer Systems: Mathematical Foundations", The Mitre Corporation,  $AD-770768$ , 1973. 17/25

It's a lot of work to label every object in a system. One way to cope with this tsunami of labeling is to allow objects to "float" to the highest label that has written data into them (the "high-water mark"). If a Secret process writes into a Confidential file, instead of disallowing the write, the file can be relabeled as Secret. Thus, any Confidential processes will lose access to the file.

## Biba

### Confidentiality not our only goal!

### Reads and writes

#### LOMAC

#### Windows

Reference: Biba, "Integrity [Considerations for](https://ban.ai/multics/doc/a039324.pdf) Secure Computer Systems", The Mitre Corporation, MTR-3153, **1975.**  $18/25$ 

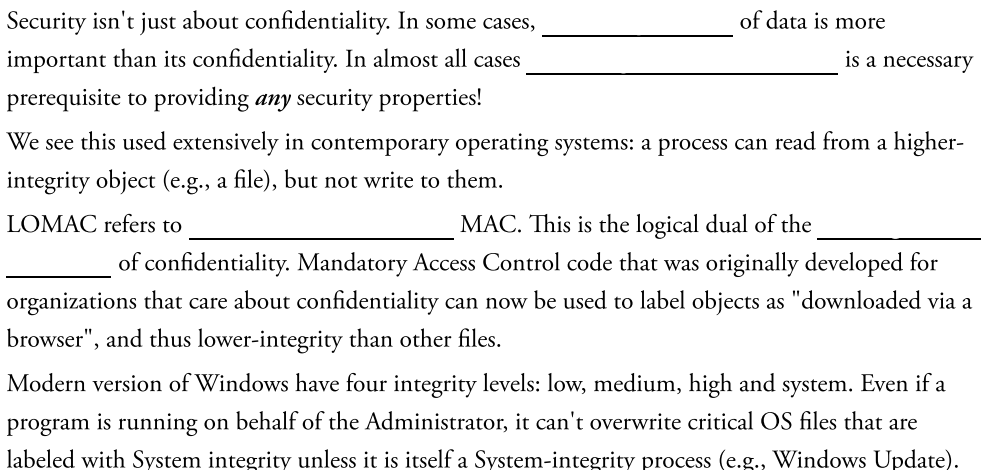

# [Domain and] Type Enforcement

#### Categories for subjects and objects

DTE and DTEL

FLASK

SELinux and AppArmor

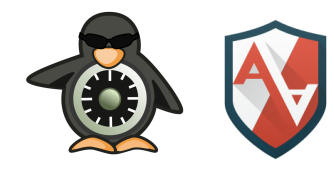

Badger, Sterne, Sherman, Walker and Haghighat, "A domain and type [enforcement](https://www.usenix.org/legacy/publications/library/proceedings/security95/full_papers/badger.pdf) UNIX prototype", USENIX **Comput. Syst., vol. 9, no. 1, pp. 47-83, 1996.** 21/25

Badger et al.'s *Domain and Type Enforcement* allowed a conventional UNIX machine to be partitioned into various *domains*, and to have MAC policies enforced to constrain the flow of information between them. This included a language for expressing DTE policy (DTEL), and it led to further work on enhancing the security of UNIX and UNIX-like operating systems: [TrustedBSD,](http://www.trustedbsd.org/) FLASK, SELinux and AppArmor.

# Linux Security Modules

#### Patches and problems

#### "Can you make it a module?"

#### Comprehensive hooks that call arbitrary modules

#### Separation of mechanism from policy

Wright et al., "Linux Security [Modules:](https://www.usenix.org/legacy/event/sec02/full_papers/wright/wright.pdf) General Security Support for the Linux Kernel", in Proceedings of the 11th USENIX Security Symposium, 2002.  $22/25$ 

This separation of mechanism from policy allows lots of different policies to be enforced, from traditional MAC policies to access control schemes such as Role-Based Access Control and beyond.

## FreeBSD MAC Framework

#### Hooks:

```
#ifdef MAC
   error = mac_vnode_check_chdir(td->td_ucred, vp);
   if (error != 0)
      return (error);
#endif
```
#### Phones

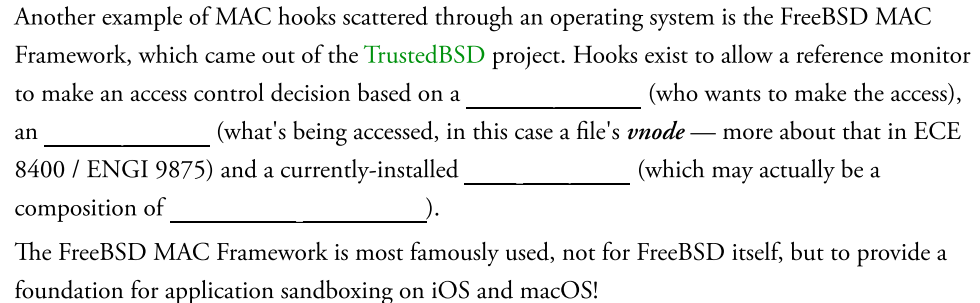

## MAC summary

#### History

MLS

### MAC in practice

- Linux Security Modules
- FreeBSD MAC Framework